РАССМОТРЕНО на заседании Педагогического совета МАОУ МО Динской район СОШ № 4 имени Г.К. Жукова 30.08. 2023 г. протокол № 1

УТВЕРЖДЕНО приказом директора МАОУ МО Динской район СОШ №4 имени Г.К. Жукова от 01.09.2023 г. № 542-О

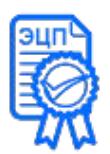

Подписано цифровой подписью: ЧЕРНОВА Людмила Васильевна Местонахождение: МАОУ МО Динской район СОШ № 4 имени Г. К. Жукова Ключ 46 29F3 C980 68 C9 59

**Положение об электронном журнале в единой информационной системе «Сетевой город. Образование» МАОУ МО Динской район СОШ № 4 имени Г.К. Жукова** 

1.1. Настоящее Положение о ведении электронного журнала в автоматизированной информационной системе «Сетевой Город. Образование» (далее - АИС СГО) МАОУ МО Динской район СОШ № 4 имени Г.К. Жукова (далее - образовательное учреждение) разработано в соответствии с:

- Федеральным законом Российской Федерации от 29 декабря 2012 г. № 273-ФЗ «Об образовании в Российской Федерации»;

- Федеральным законом Российской Федерации от 27.07.2006 № 152-ФЗ «О персональных данных»;

- Письмом Министерства образования и науки Краснодарского края от 13.11.2014г. № 47- 16619/14-14 «О методических рекомендациях по внедрению системы ведения журналов успеваемости в электронном виде»;

- Приказом Министерства образования и науки Краснодарского края от 12.12.2014г. № 5458 «Об утверждении плана мероприятий по внедрению автоматизированной системы управления сферой образования».

1.2 Данное положение устанавливает единые требования по ведению электронного журнала в МАОУ МО Динской район СОШ № 4 имени Г.К. Жукова в единой информационной системе «Сетевой город. Образование» (далее ЕИС) и определяет условия и правила работы, контроль над ведением электронного журнала, процедуры обеспечения достоверности вводимых данных.

1.3.Ведение электронного журнала является обязательным для каждого учителя и классного руководителя.

1.4.Электронным журналом называется комплекс программных средств, включающий базу данных, созданную в единой информационной системе «Сетевой город. Образование».

1.5.Пользователями электронного журнала являются: администрация школы, учителя, классные руководители, учащиеся школы и их родители (законные представители).

1.6.Электронный журнал является государственным нормативно-финансовым документом.

1.7.Категорически запрещается допускать учащихся к работе с ЕИС под логином и паролем учителя.

# **2. Задачи, решаемые электронным журналом**

Электронный журнал используется для решения следующих задач:

2.1. Автоматизация учета и контроля процесса успеваемости. Хранение данных об успеваемости и посещаемости обучающихся.

2.2. Фиксирование и регламентация этапов и уровня фактического усвоения учебных программ.

2.3. Оперативный доступ к оценкам за весь период ведения журнала, по всем предметам, в любое время.

2.4. Повышение объективности выставления промежуточных и итоговых отметок.

2.5. Автоматизация создания периодических отчетов учителей и администрации.

2.6. Прогнозирование успеваемости отдельных учеников и класса в целом.

2.7. Своевременное информирование родителей об успеваемости, посещаемости детей, их домашних заданиях и прохождении программ по различным предметам.

2.8. Возможность прямого общения между учителями, администрацией, родителями и учащимися вне зависимости от их местоположения.

2.9. Повышения уровня соблюдения прав всех участников учебного процесса.

2.10.Создание единой базы календарно-тематического планирования (КТП) по всем учебным предметам во всех параллелях классов.

2.11.Систематический контроль выполнения учебных программ и учебного плана.

## **3. Правила и порядок работы с Электронным журналом**

## **3.1***. Системный администратор* **АИС обеспечивает:**

- реквизиты доступа пользователей;

- осуществляет связь со службой технической поддержки разработчика АИС;

- консультирует пользователей АИС по вопросам работы с программным комплексом;

- отвечает за заполнение следующих форм, необходимых для функционирования ЕИС: расписание уроков, удаляет из электронного журнала непроведѐнные по разным причинам уроки;

- по истечении 14 дней после проведения урока устанавливает блокировку электронного журнала с целью запрета редактирования текущих оценок и посещаемости учащихся для сохранения объективности оценивания знаний;

- в начале года заполнить и по необходимости немедленно корректировать основные сведения о школе;

- в начале учебного года внести информацию о каникулах, корректировать ее в течение года;

- по окончании четверти, полугодия, учебного года открывает доступ к выставлению итоговых четвертных, полугодовых и годовых оценок на срок последней учебной недели отчетного периода.

- при формировании новой электронной карточки вновь принятого ребѐнка, который ранее не обучался в школах района или не посещал дошкольное образовательное учреждение района, но имеет брата или сестру, который на текущий момент обучаются в МАОУ СОШ №4, присоединить к электронной карточке нового ребѐнка уже имеющиеся электронные карточки родителей (дополнительные карточки на таких родителей не заводить);

**3.2.** *Пользователи* получают реквизиты доступа (логин и пароль) к электронному журналу в следующем порядке:

учителя, классные руководители, администрация получают реквизиты доступа у системного администратора;

родители и обучающиеся получают реквизиты доступа у классного руководителя.

## **3.3.** *Классный руководитель обязан***:**

- своевременно заполнять электронный журнал и следить за актуальностью данных об учащихся и их родителях;

- своевременно заполнять журнал и осуществлять еженедельный контроль

заполнения журнала учителями-предметниками, работающими в данном классе;

- предоставить логин и пароль доступа к электронным дневникам родителям учеников класса;

- заполняет в АИС «Сетевой город. Образование» не позднее 5 сентября каждого нового учебного года базу данных по учащимся и их родителям;

-нести ответственность за сохранность своих реквизитов доступа, исключающую подключение посторонних;

- информировать системного администратора АИС о прибытии/выбытии учащихся класса;

- своевременно предоставлять учителям физического воспитания информацию об освобождении учащихся от уроков физкультуры;

- учащимся, находящимся на длительном лечении в медицинском учреждении, своевременно выставлять текущие отметки через системного администратора на основании табеля успеваемости, выданного в медицинском учреждении;

- учащимся, вновь прибывшим в течение текущего учебного года, выставлять четвертные отметки через системного администратора на основании табеля успеваемости, выданного предыдущим образовательным учреждением, в течение 3 дней после зачисления в школу;

- контролировать выставление в электронный журнал учителями-предметниками четвертных и годовых отметок в сроки, установленные Положением о текущей, промежуточной и итоговой аттестации и в соответствии с ним;

- информировать родителей о поведении и успехах учащихся, используя возможности ЕИС;

- обсуждать на каждом родительском собрании активность (даты последнего посещения ЕИС в подразделе **«**Родители**»**) работы родителей обучающихся с данными о посещаемости и успеваемости их ребенка;

- в начале учебного периода (четверти, полугодия) проверить расписание занятий в своѐм классе. О замеченных неточностях сообщить заместителю директора по УВР;

- после завершения учебного периода в случае необходимости внести недостающие итоговые отметки по всем предметам своего класса, распечатать отчѐты, заверить их собственной подписью и сдать при плановом отчѐте заместителю директора по УВР;

- при формировании новой электронной карточки вновь принятого ребенка, который ранее не обучался в школах района или не посещал дошкольное образовательное учреждение района и не имеет брата или сестру, обучающихся на текущий момент в МАОУ СОШ № 4, необходимо сформировать новые электронные карточки родителей и присоединить их к электронной карточке вновь принятого ребенка.

#### **3.4.** *Обязанности учителей-предметников:*

- электронный журнал заполняется учителем не позднее четырнадцати дней после проведенного урока.

- учитель обязан систематически проверять и оценивать знания обучающихся, а также отмечать посещаемость;

- составление и введение в АИС календарно-тематического планирования

учителем осуществляется до начала учебного года. Количество часов в календарно-тематическом плане должно соответствовать учебному плану;

- все записи по всем учебным предметам (включая уроки по иностранному языку) должны вестись на русском языке с обязательным указанием не только тем уроков, но и тем практических, лабораторных, контрольных работ, экскурсий;

- при делении по предмету класса на подгруппы, состав подгруппы определяют учителя этих групп, совместно с классным руководителем. Записи ведутся индивидуально каждым учителем, ведущим группу;

- на странице «Темы уроков и задания» учитель обязан вводить тему, изученную на уроке;

- в начале учебного периода (четверти, полугодия) внести и проверить свое расписание уроков. О замеченных неточностях сообщить заместителю директора по УВР;

- в последний день учебного периода после завершения занятий проверить свою журнальную страницу на предмет объективности выставления текущих и итоговых отметок, а также правильности внесения в электронный журнал учебных тем, согласно утвержденного администрацией школы календарно-тематического плана уроков;

- обязан внести домашнее задание после каждого урока;

- обязан планировать опрос обучающихся и фиксировать отметки в журнале на каждом уроке (наполняемость отметок должна быть высокой или средней, при этом каждый обучающийся должен быть опрошен (любым из видов опроса) как минимум один раз в 3-4 урока);

- в клетках для отметок имеет право записывать только один из следующих символов

- «2», «3», «4», «5**»,** «осв.», «ОТ», «УП», «Б», «НП», «ОП»

- следит за тем, чтобы количество часов по каждой теме соответствовало утвержденному администрацией школы календарно-тематическому планированию и рабочей программе по своему предмету;

- в графе «Домашнее задание» записывает содержание задания, страницы, номера задач и упражнений с отражением специфики организации домашней работы, например: «Повторить…», «Составить план к тексту…», «Составить (или) заполнить таблицу..», «Выучить наизусть…», «Ответить на вопросы..», «Домашнее сочинение …», «Реферат…», «Сделать рисунок…», «Нет домашнего задания (для учащихся 1-го класса)» и другие;

- при выставлении отметок по итогам четверти (полугодия) необходимо руководствоваться следующими общими количественными нормами: не менее трех отметок (если в неделю проводится только 1 урок) и не менее пяти отметок (в других случаях) в четверть.

#### **3.5.** *Секретарь общеобразовательного учреждения***:**

- передает системному администратору электронного журнала до 1 сентября каждого нового учебного года список педагогических работников и копии приказов, необходимых для функционирования электронного журнала;

- корректирует движение учащихся в течение всего учебного года, вносит изменения в базу данных по составу учащихся (выбытие, прибытие), работников

(прием на работу, увольнение, отпуск и т.д.);

- несет ответственность за достоверность информации о численном составе учащихся и работников школы.

### В **разделе «Школьное руководство», подраздел «Пользователи»**

- при зачислении новых учеников в школу и при приеме новых сотрудников добавлять в электронный журнал новых пользователей, вводить полные данные в электронное личное дело нового сотрудника, а также вводить основные данные о вновь принятых обучающихся (ФИО, год рождения, № личного дела, место жительства и телефоны, фамилии их родителей) и информировать письмом классного руководителя, заместителя директора по УВР о необходимости полного заполнения электронного личного дела обучающегося;

- при приеме документов у родителей сформировать электронную карточку принятого ребенка и если у них еще есть дети, которые учатся в гимназии, то в электронной карточке вновь принятого ученика присоединить родителей, иначе, если родитель приводит в школу первого ребенка, то сформировать новую карточку родителя и присоединить ее к электронной карточке вновь принятого ребенка.

#### В **подразделе «Движение учащихся»**

- секретарь школы и администратор школьного журнала своевременно (на дату изменений) ведет электронную книгу движения обучающихся согласно приказам директора;

- при внесении в электронную книгу движения обучающихся детей, которые прибыли из образовательных учреждений и из дошкольных образовательных учреждений края и находятся в ЕИС в электронном списке обучающихся, доступных для зачисления, зачисление обучающегося в модуль ЕИС производит без оформления новой электронной карточки обучающегося;

- при внесении в электронную книгу движения обучающихся детей, которые прибыли из образовательных учреждений и из дошкольных образовательных учреждений области и отсутствуют в ЕИС в электронном списке обучающихся, доступных для зачисления, необходимо немедленно сообщить об этом директору гимназии и связаться по телефону с администрацией учреждения, из которого выбыл обучающийся/воспитанник и потребовать незамедлительно оформить убытие обучающегося в модуле «Движение» ЕИС;

- при внесении в электронную книгу движения обучающихся детей, которые прибыли из образовательных учреждений и из дошкольных образовательных учреждений других районов города и области, в которых отсутствует учет движения в ЕИС, сформировать новую электронную карточку обучающегося и ввести основные данные о вновь принятых обучающихся (ФИО, год рождения, № личного дела, место жительства, телефоны, фамилии их родителей) и информировать классного руководителя о необходимости полного заполнения

электронного личного дела обучающегося;

- при выбытии ребенка из образовательного учреждения незамедлительно (в момент выдачи документов) оформить в модуле «Движение» ЕИС выбытие обучающегося из гимназии с обязательным указанием места выбытия и проверить его наличие в электронном списке обучающихся, доступных для зачисления.

# **В разделе «Школьное руководство», подразделе «Пользователи»**

- при зачислении новых учеников в школу и при приеме новых сотрудников добавлять в ЕИС новых пользователей, вводить полные данные в электронное личное дело нового сотрудника.

## **3.6.** *Заместитель директора по УВР***:**

- осуществляет периодический контроль над ведением электронного журнала;

- отвечает за заполнение следующих форм, необходимых для функционирования АИС: учебные планы школы, распределение учебной нагрузки учителей на текущий учебный год;

- ежедневно просматривает доску объявлений и сообщения внутренней почты, отвечает на письма и рассылает письма участникам образовательного процесса;

- анализирует данные по результативности учебного процесса, корректирует его, при необходимости формирует необходимые отчеты в бумажном виде по окончанию учебных периодов: динамика движения обучающихся по школе; наполняемость классов; отчет классного руководителя за учебный период; итоги успеваемости класса за учебный период; сводная ведомость учета успеваемости обучающихся класса; сводная ведомость учета посещаемости;

- осуществляет периодический контроль за работой сотрудников по ведению электронного журнала: активность учителей в работе с электронным журналом; наполняемость текущих отметок; учет пройденного материала; запись домашнего задания; активность родителей и учащихся в работе с электронным журналом;

- в начале года заполнить (скорректировать) информацию на страницах *«Учебный год и периоды», «Предметы»*, *«Компоненты»*, *«Профили», «Нагрузка», «Учебный план».* При необходимости вносить изменения в течение учебного года; - на странице *«Предметы»* указать, какие предметы могут изучаться по подгруппам, указать возможное количество подгрупп;

- по мере поступления информации о повышении квалификации сотрудников, прохождении аттестации, присвоении званий и наградах самостоятельно внести в поля *«Прохождение курсов повышения квалификации»*, *«Курсы заочного обучения», «Награды»;*

- размещать документы по своему направлению работы, подлежащие ознакомлению сотрудниками. После размещения нового документа немедленно информировать сотрудников через доску объявлений и почтовую рассылку;

- удалять из хранилища устаревшие документы;

- в каждом классе указать, какие предметы изучаются по подгруппам, проверить общую нагрузку на учеников;

- еженедельно контролировать выставление курируемыми учителямипредметниками текущих сведений об успеваемости и посещаемости обучающихся школы;

- при сдаче отчетов на бумажных носителях классными руководителями проверить журнальные страницы электронного журнала на предмет объективности и правильности выставления текущих и итоговых отметок, а также правильности внесения в электронный журнал учебных тем, согласно утвержденного администрацией школы календарно-тематического плана уроков;

- после завершения учебного периода (при сдаче отчета классными руководителями) проверять электронные итоговые отчеты: *«Отчет классного руководителя за учебный период», «Итоги успеваемости класса за учебный период»*.

#### **4. Контроль**

4.1.Директор школы и заместитель по учебно - воспитательной работе обязаны обеспечить меры по бесперебойному функционированию электронного журнала.

4.2 Контроль за ведением электронного журнала осуществляется заместителем директора по УВР не реже 1 раза в месяц.

4.3 Предметом контроля со стороны заместителя директора по УВР, УМР и ВР при проверке журналов могут быть следующие аспекты:

- своевременность и правильность внесения записей в журнал;

- объективность выставления текущих и итоговых отметок;

- система проверки и оценки знаний, регулярность опроса, разнообразие форм проверки знаний, накопляемость отметок;

- выполнение норм контрольных, самостоятельных, лабораторных работ;

- организация тематического контроля знаний обучающихся;

- дозировка домашних заданий (рекомендуется провести срез одного учебного дня);

- выполнение программы (соответствие учебному плану, тематическому планированию);

- посещаемость уроков и др.;

- организация административного контроля ведения школьной документации в электронном виде, его эффективность.

4.4. Необходимо обеспечить ограничение периода внесения информации в электронный журнал по следующим критериям:

- запрет редактирования текущих отметок и отметок о посещаемости учащихся по прошествии 2-х дней после фактического проведения урока;

- запрет редактирования отметок за контрольную работу в рамках внутреннего мониторинга качества образования по прошествии 7-и дней после фактического проведения работы;

- запред редактирования отметок за письменную работу (сочинение 10-11 класс) по прошествии 14 дней после проведения работы.

- запрет редактирования отметок за промежуточную и итоговую аттестацию по прошествии 7 дней после окончания каждого учебного периода.

4.5. Организовать следующий порядок внесения изменений в электронный журнал после периода ограничения внесения информации:

- по истечении периода, разрешенного для внесения информации, изменения возможны в случае пропуска обучающимися урока по болезни или иным уважительным причинам, подтвержденным документально, а также пересдачи по уважительной причине, других ситуаций по уважительной причине, подтвержденных документально.

- инициатор внесения изменений письменно (с приложением документов) обращается к руководителю организации за разрешением внесения изменений в электронный журнал.

- заместитель директора организации формирует таблицу учета изменений в электронном журнале (приложение № 5)

4.6.Результаты проверки классных журналов заместителем директора школы доводятся до сведения учителей и классных руководителей.

4.7.В конце каждого учебного года электронного журнала, проходят процедуру архивации.

#### **5.Хранение данных электронного журнала в бумажном и электронном варианте**

5.1. Архивное хранение учетных данных на бумажных носителях должно осуществляться в соответствии с действующим Административным регламентом Рособрнадзора.

5.2. В последний день занятий по окончании каждого учебного периода (первая четверть, вторая четверть, третья четверть и в конце учебного года) классный руководитель формирует в АИС и печатает отчет «Распечатка классного журнала» со следующими параметрами:

- указывается интервал (дата начала учебного периода - дата окончания учебного периода, включая каникулы!);

- начинать каждую таблицу с новой страницы;

- указывает количество занятий на странице: 20.

По окончании учебного года классный руководитель формирует в АИС и печатает:

- общие сведения об учащихся;

В начале учебного года классный руководитель печатает:

- лист здоровья, заполненный медицинским работником школы (приложение №4).

В конце каждого учебного периода классный руководитель печатает:

- титульная страница (приложение № 1);

- оглавление (приложение № 2);

-замечания по ведению журнала (приложение № 3);

Электронные версии указанных выше отчетов зам. директора по УВР в конце учебного года (не позднее 14 дней с его окончания) принимает от классных руководителей совместно с распечатанными формами. В электронном архиве хранятся папки «Сводная ведомость посещаемости за учебный период», «Сводная ведомость успеваемости за учебный период», «Листок здоровья», «Общие сведения об обучающихся», «Электронная версия журнала». Распечатанный журнал хранится в архиве в течение 25 лет.

5.3. Не позднее пяти дней по окончании учебного года классный руководитель формирует в ЕИС и печатает отчет «Сводная ведомость учета успеваемости» для своего класса.

5.4 Отчеты готовятся к печати с учетом следующих рекомендаций:

- перед печатью необходимо проверить отображение всех сведений, выводимых в отчете, воспользовавшись командой «Предварительный просмотр».

5.5 Заместитель директора по УВР комплектует все листы отчета, относящиеся к одному классу, по всем предметам. Страницы должны быть пронумерованы.

5.6 Классные руководители делают запись в печатных копиях электронного журнала о прохождении программы за учебный год (в графе «Решение педагогического совета» внести № протокола педсовета о переводе или окончании и дату), сведения о прибытии и выбытии обучающихся (выбыл/прибыл приказ № дата).

5.7. Классный руководитель в течение пяти дней по окончанию учебного года прошивает печатные копии электронного журнала.

5.8. Заместитель директора по УВР проверенные печатные копии электронного журнала заверяет подписью с расшифровкой с указанием даты.

5.9. Заместитель директора по УВР передает печатные копии электронного журнала секретарю для последующего архивирования в школьный архив.

# **КЛАССНЫЙ ЖУРНАЛ**

**\_\_\_\_\_\_ класса**

Муниципальное автономное общеобразовательное учреждение муниципального образования Динской район «Средняя общеобразовательная школа № 4 имени Георгия Константиновича Жукова»

на 20\_\_\_\_/ 20\_\_\_\_ учебный год

Классный руководитель \_\_\_\_\_\_\_\_\_\_\_\_\_\_\_\_\_\_\_\_\_\_\_\_\_\_\_\_\_\_\_\_\_\_\_\_\_\_\_\_

( …… четверть)

# **ОГЛАВЛЕНИЕ**

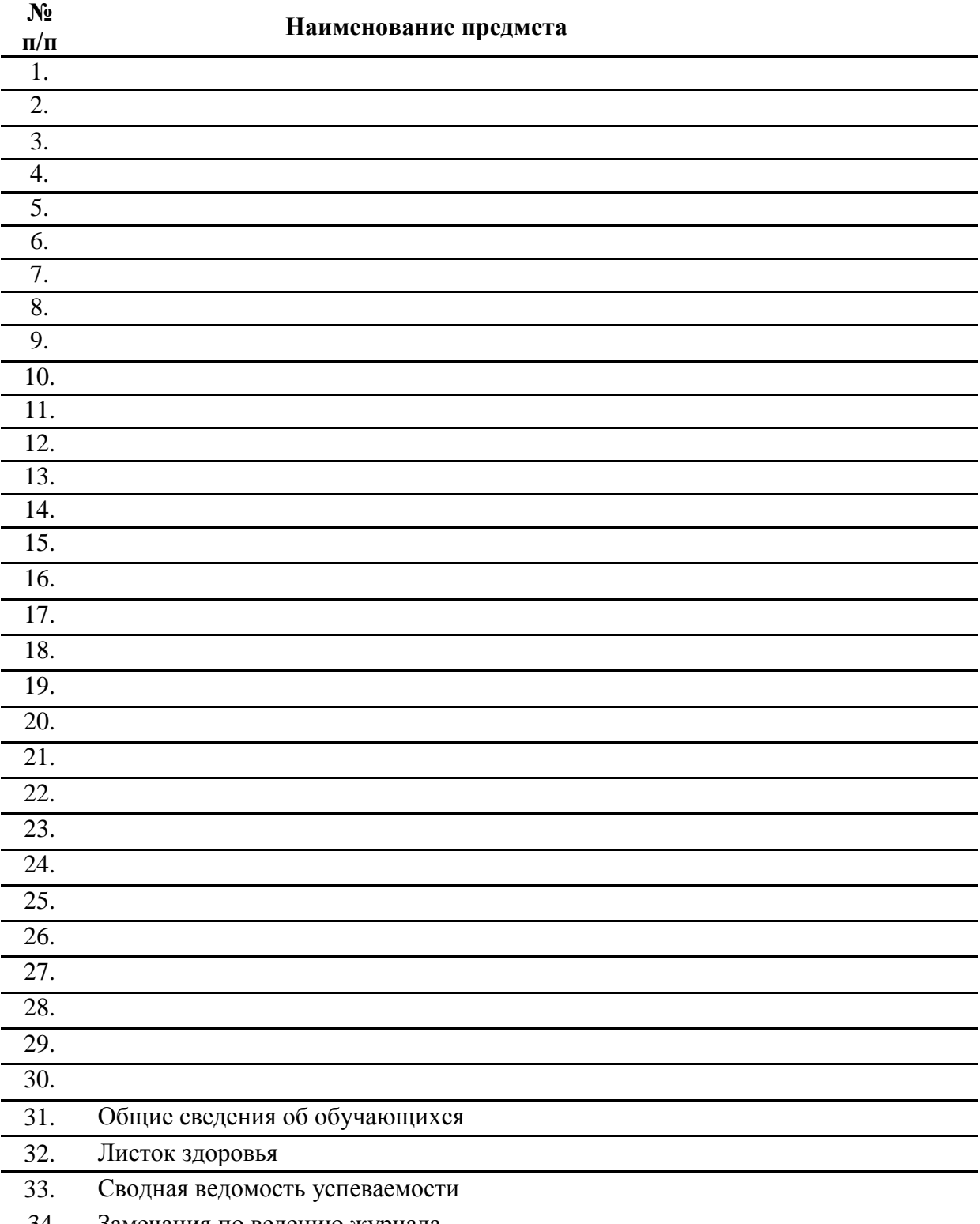

34. Замечания по ведению журнала

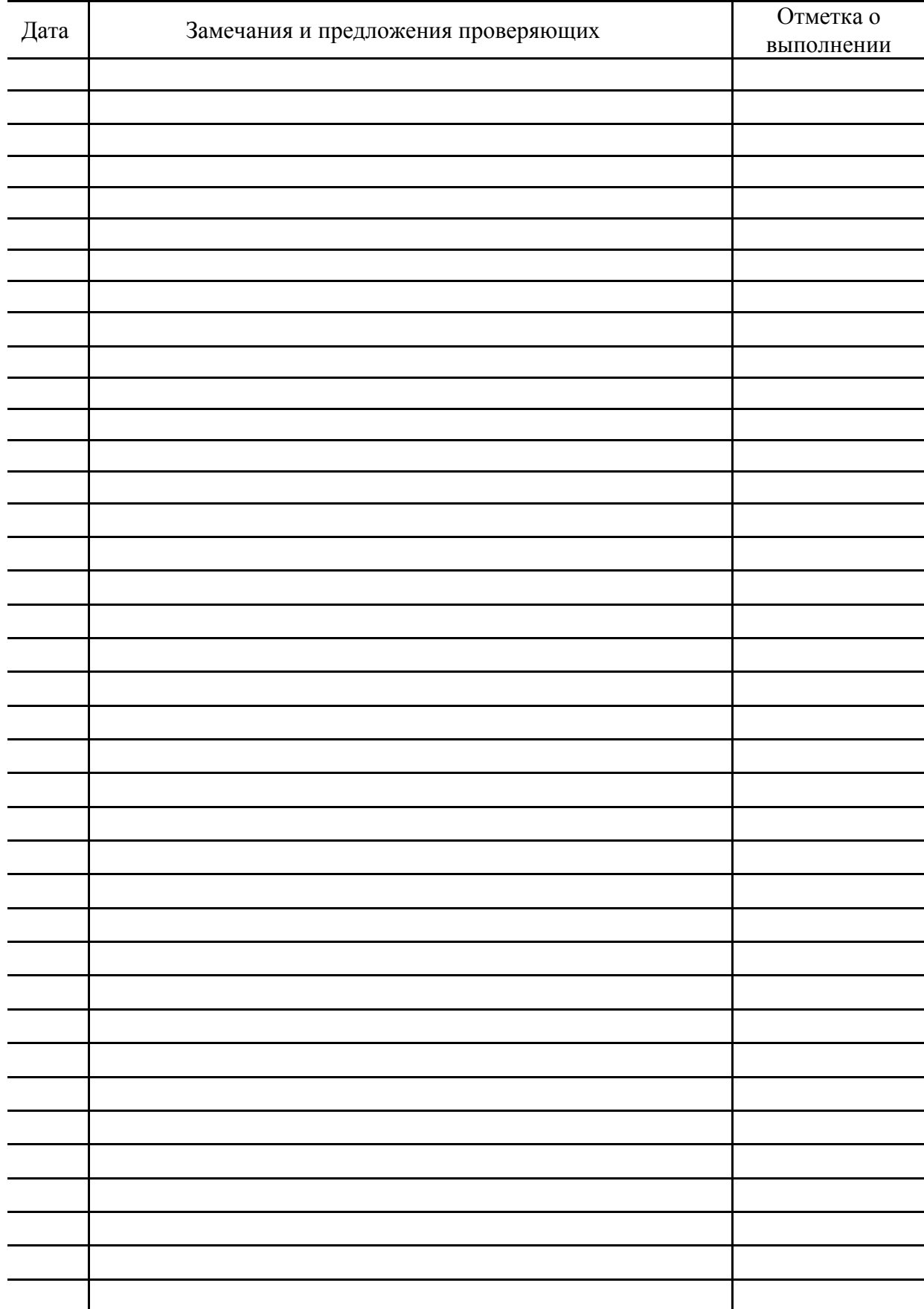

# ЗАМЕЧАНИЯ ПО ВЕДЕНИЮ КЛАССНОГО ЖУРНАЛА

#### ПРИЛОЖЕНИЕ № 4

# **ЛИСТОК ЗДОРОВЬЯ**

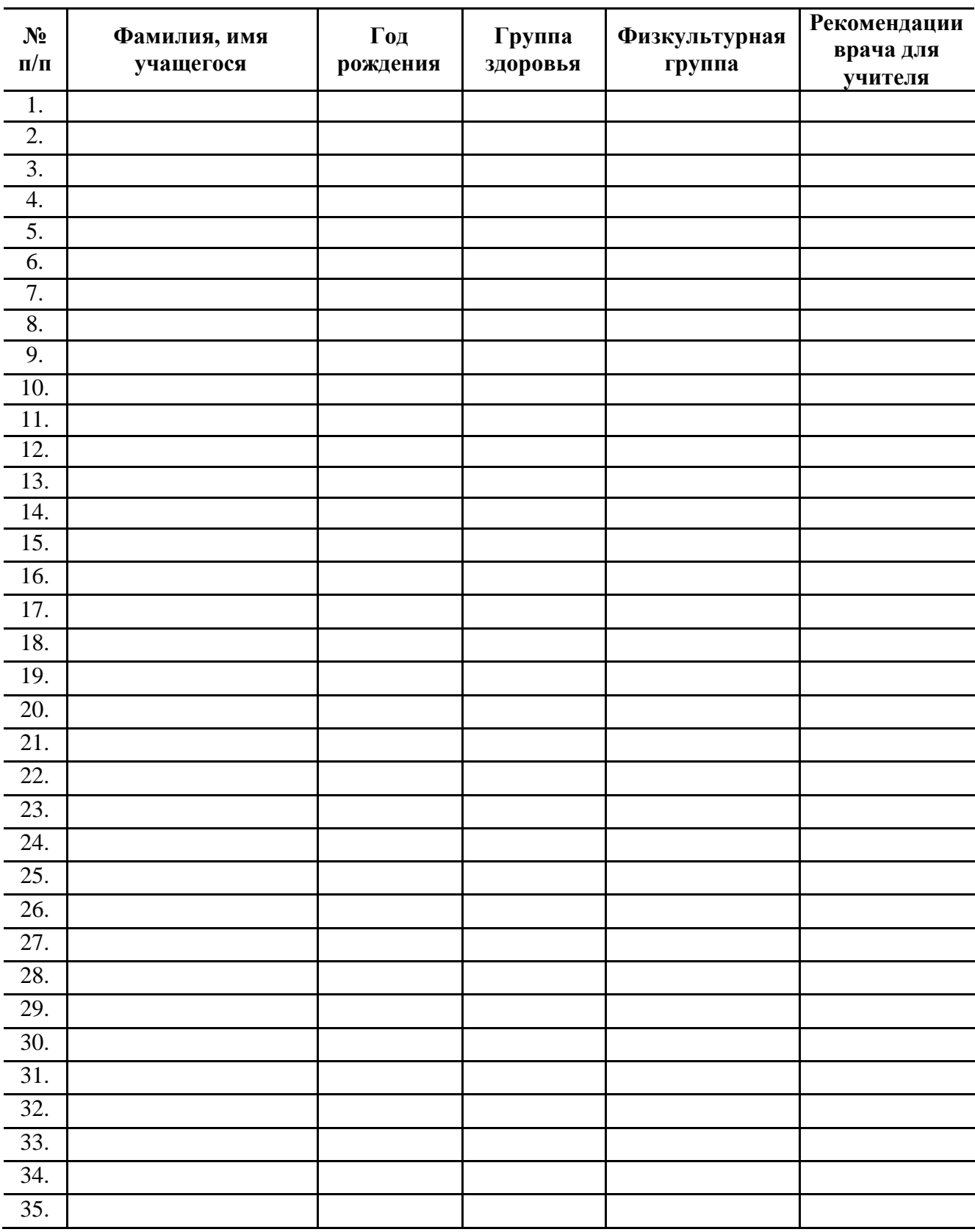

ПРИЛОЖЕНИЕ № 5

# Таблица учета изменений в электронном журнале в АИС «Сетевой город. Образование»

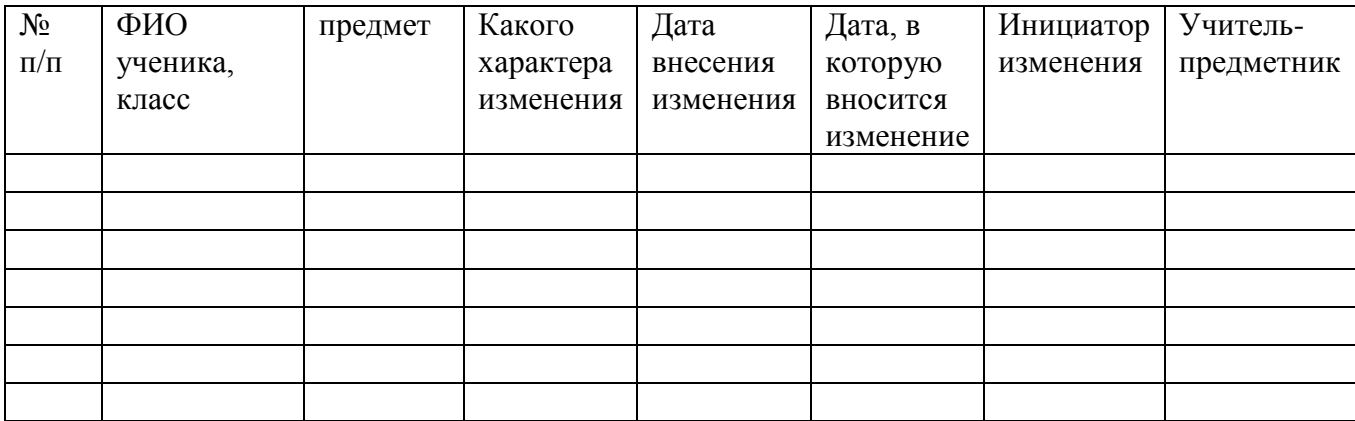